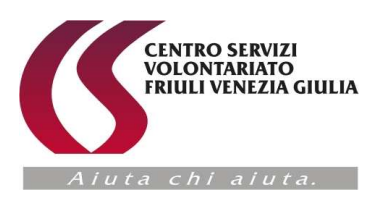

Alle Associazioni di Volontariato della Provincia di Pordenone Pordenone, 31 gennaio 2013

Ns. Prot. N. 21/13/az

# CIRCOLARE N. 5/13 del 31 gennaio 2013

# OGGETTO: Corsi di formazione "Informatica di Base" e "Internet e posta elettronica" .

Carissimo Presidente,

 Il Centro Servizi Volontariato del Friuli Venezia Giulia, fra le attività programmate per il corrente anno, organizza un "Corso di informatica di base" ed un "Corso Internet e posta elettronica".

OBIETTIVI:

## "Corso di informatica di base"

Il corso, di 24 ore, è rivolto a principianti, e si propone di illustrare le basi dell'uso del computer, dei principali programmi informatici (Word, Excel, Openoffice, ecc.).

## "Corso Internet e posta elettronica"

Il corso di 24 ore, è rivolto a principianti e si propone di illustrare le funzionalità di accesso, navigazione internet, posta elettronica, commercio elettronico, connessione wireless, aggiornamento sistema operativo e software, antivirus, backup, minacce e funzionamento web.

L'iscrizione ai corsi è subordinata alla compilazione di un test preliminare necessario a valutare le conoscenze dei partecipanti al fine di permettere la formazione di gruppi-classi omogenee.

La scheda di adesione e il test preliminare, allegati alla presente, dovranno essere consegnati con le seguenti modalità: a mano presso lo sportello della sede di Pordenone, via fax al n. 0434-247300 oppure via email a logistica@csv-fvg.it .

Si comunica che relativamente all'iscrizione dei partecipanti farà fede la data di arrivo della scheda di adesione. In ogni caso, se le adesioni saranno superiori alla disponibilità di posti, verranno organizzati ulteriori corsi con date da definirsi.

Al termine del corso verrà effettuato un test di verifica e rilasciato un attestato di frequenza a coloro che avranno raggiunto almeno l'80% delle presenze.

Il corso avrà luogo presso la Scuola di Formazione del Csv-FVG in Via Canaletto 4 a Pordenone, e sarà strutturato in 8 incontri della durata di 3 ore ciascuno nelle seguenti date e orari:

"Corso Internet e posta elettronica" 26-28 febbraio 5-7-12-14-19-21 marzo 2013 dalle ore 9.30 alle ore 12.30

"Corso di informatica di base" 26-28 febbraio 5-7-12-14-19-21 marzo 2013 dalle ore 15.00 alle ore 18.00 Cordiali saluti.

> Il Presidente del CSV-FVG (Uff. Mariangela Fantin)

tactic Mociongole

*Viale Martelli 51 Tel. 0434 21961 Villa Carinzia Fax 0434 247300 33170 Pordenone www.csv-fvg.it codice fiscale 91048530934 e-mail: info@csv-fvg.it* 

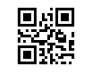

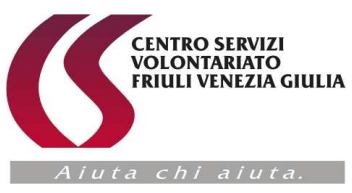

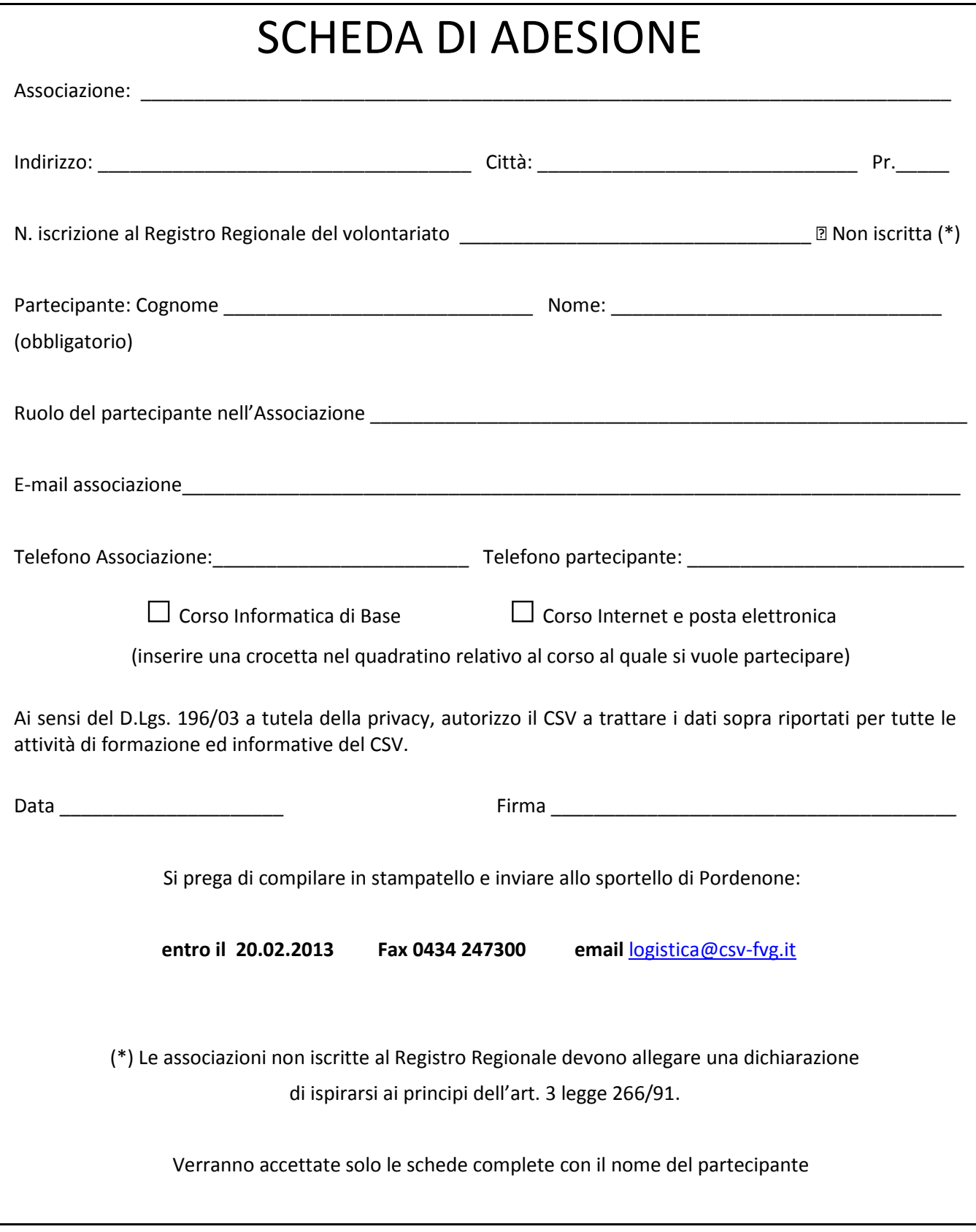

**回顧』**<br>
<br> *Viale Martelli 51* Tel. 0434 21961 **Tel. 0434 21961** *Villa Carinzia Fax 0434 247300 33170 Pordenone www.csv-fvg.it codice fiscale 91048530934 e-mail: info@csv-fvg.it* 

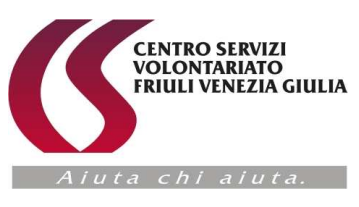

# TEST PRELIMINARE DI VERIFICA

# Corso di Informatica di base

# Che tipo di computer è il notebook ?

- o portatile
- o da tavolo
- o generico
- o non è un computer

# Come è composto il computer ?

- o Hardware e Kilobyte
- o Software e Freeware
- o Freeware e Antivirus
- o Hardware e Software

# Cos'è l'hardware ?

- o Sono i programmi
- o Sono delle semplici istruzioni
- o Sono il mouse e la tastiera
- o Sono le componenti fisiche

# Quali tra questi sono sistemi operativi ?

- o Windows e Linux
- o Hardware e Case
- o Word ed Excel
- o Software e mouse

# A cosa servono le unità disco ?

- o Per visualizzare i dati sul monitor
- o Per ascoltare i suoni del PC
- o Per memorizzare dati
- o Per raffreddare il computer

# A cosa serve il masterizzatore CD ?

- o Solo per cancellare dati su CD
- o Solo per leggere dati su CD
- o Per memorizzare e leggere dati su CD
- o Solo per memorizzare dati su CD

# Dove si trova generalmente la Barra delle Applicazioni ?

- o Nel pannello di controllo
- o Nella parte bassa dello schermo
- o Nel pulsante Start
- o Nella parte alta dello schermo

*Viale Martelli 51 Tel. 0434 21961 Villa Carinzia Fax 0434 247300 33170 Pordenone www.csv-fvg.it codice fiscale 91048530934 e-mail: info@csv-fvg.it* 

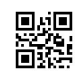

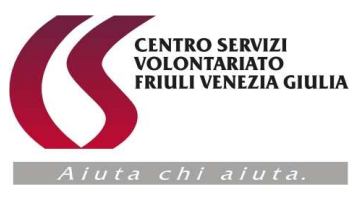

## Per chiudere una applicazione, clicco ?

- o Non clicco, ma spengo il computer
- o Su un'altra applicazione
- o Sul pulsante Chiudi
- o Sul pulsante Start

## Per spegnere il computer (con sistema operativo Windows XP) quale successione di comandi devo usare?

- o Start Disconnetti Disconnetti
- o Start Spegni computer Spegni
- o Start Spegni
- o Spegni computer Spegni

## Per vedere le caratteristiche del disco fisso ?

- o Clicco con il tasto destro l icona che lo rappresenta e clicco sulla voce proprietà
- o Apro il case
- o Faccio doppio clic sull'icona che lo rappresenta
- o Seleziono l'icona che lo rappresenta e clicco su visualizza dettagli

## Si possono aprire più finestre nel desktop ?

- o No
- o Si
- o Si, al massimo due
- o Si, al massimo quattro

## Per ingrandire una finestra a tutto schermo clicco sul comando rappresentato da ?

- o Un quadratino
- o Una crocetta
- o Una linea
- o Una lente

#### Dove posiziono il puntatore per allargare una finestra ?

- o Sull'icona ripristina o ingrandisci
- o Sull'icona riduci a icona
- o Sul bordo della finestra
- o Sulla barra del titolo

# Una cartella può contenere ?

- o File e cartelle
- o Solo file
- o File e menu
- o File e CD

#### Per creare una cartella ?

- o Clicco con il tasto destro su un punto vuoto della finestra e scelgo Nuovo Cartella
- o Non si possono creare cartelle
- o Dalla barra dei menu, clicco su Visualizza Nuova Cartella
- o Clicco con il tasto destro sulla icona Documenti e scelgo Nuovo Cartella

*Viale Martelli 51 Tel. 0434 21961 Villa Carinzia Fax 0434 247300 33170 Pordenone www.csv-fvg.it* 

恩姆

*codice fiscale 91048530934 e-mail: info@csv-fvg.it* 

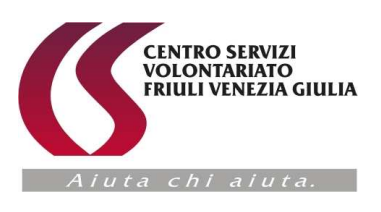

# Si possono rinominare file e cartelle ?

- o Si
- o Solo le Cartelle
- o Solo i File
- o Si, ma le cartelle devono essere vuote

## Per cambiare il nome di un File ?

- o Apro il File da rinominare e dalla barra dei menu clicco su File Salva con Nome
- o Clicco con il tasto destro sul File da rinominare e dal menu contestuale clicco su Proprietà
- o Clicco con il tasto destro sul File da rinominare e dal menu contestuale clicco su Rinomina
- o Non si possono rinominare il File

## Dove si possono memorizzare cartelle e file ?

- o Nel processore
- o Nella memoria RAM
- o Nel sistema operativo
- o Nelle unita disco

## Per visualizzare il contenuto di una cartella ?

- o Faccio doppio clic sulla cartella
- o Seleziono la cartella e dalla barra dei menu clicco su Visualizza Dettagli
- o Clicco con il tasto destro sulla cartella e dal menu contestuale clicco su Proprietà
- o Faccio doppio clic sull'icona Risorse del Computer

# A cosa serve la barra degli indirizzi ?

- o Per capire in quale cartella mi trovo
- o Per inviare messaggi
- o Per memorizzare messaggi
- o Per memorizzare indirizzi

#### Per ordinare i file in ordine alfabetico clicco su ?

- o Data ultima modifica
- o Nome
- o Dimensione
- o Tipo

#### Per spostare un file da una cartella all'altra ?

- o Uso il comando invia alla cartella
- o Uso i comandi taglia ed incolla
- o Uso i comandi copia ed incolla
- o Uso i comandi sposta ed incolla

#### Come viene eliminato un file ?

- o Clicco con il tasto destro sul File da eliminare e clicco su elimina
- o I File non si possono eliminare
- o Apro il File e clicco sul comando elimina
- o Seleziono il File da eliminare e clicco su taglia

*Viale Martelli 51 Tel. 0434 21961 Villa Carinzia Fax 0434 247300 33170 Pordenone www.csv-fvg.it codice fiscale 91048530934 e-mail: info@csv-fvg.it* 

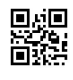

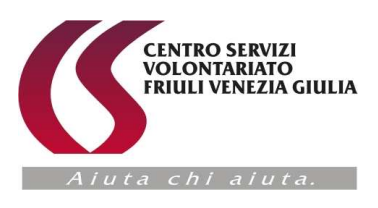

## I file che si trovano nel cestino, possono essere recuperati ?

- o No
- o Si, se non sono passati più di 30 giorni dalla loro eliminazione
- o Si
- o Si, ma solo usando programmi specifici

## Come viene detto un programma gratuito ?

- o Software Light
- o Hardware Freeware
- o Hardware Light
- o Software Freeware

## Un programma può essere installato su qualsiasi computer ?

- o Si
- o No, si devono controllare le caratteristiche hardware
- o Si, se il computer è potente e di ultima generazione
- o No, si deve controllare la compatibilità con il proprio sistema operativo e le caratteristiche hardware

#### Quale termine viene usato per indicare la copia di un file sito su un server Internet, nel disco fisso del tuo computer ?

- o Download
- o Demo
- o Upload
- o Shareware

# Si possono scaricare programmi da Internet ?

- o No, hanno dimensioni troppo grandi
- o No, è vietato dalle leggi
- o Si, con dimensioni inferiori a 56 Kilobyte
- o Si

# I programmi devono essere installati per poterli usare ?

- o Si, ma solo quelli che necessitano di installazione
- o Si, tutti
- o No, è sufficiente copiarli sul proprio disco fisso
- o No, solamente il sistema operativo necessita di installazione

#### Posso rimuovere un programma ?

- o Si
- o Si, ma solo quelli che ho installato io
- o No
- o Si, ma solo quelli che non necessitano di installazione

*Villa Carinzia Fax 0434 247300 33170 Pordenone www.csv-fvg.it codice fiscale 91048530934 e-mail: info@csv-fvg.it* 

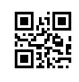

*Viale Martelli 51 Tel. 0434 21961*